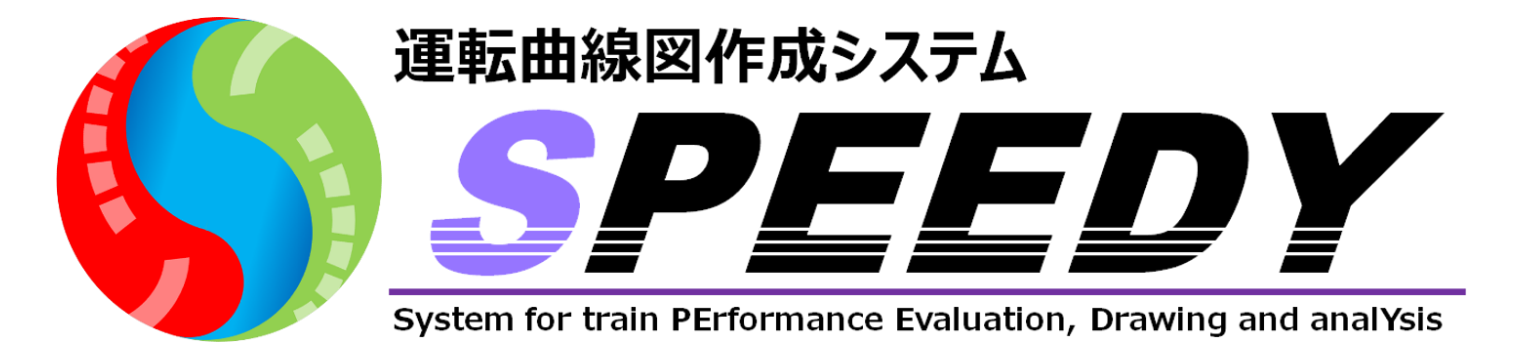

## 運転曲線図・時隔曲線図を簡単にすばやく作成

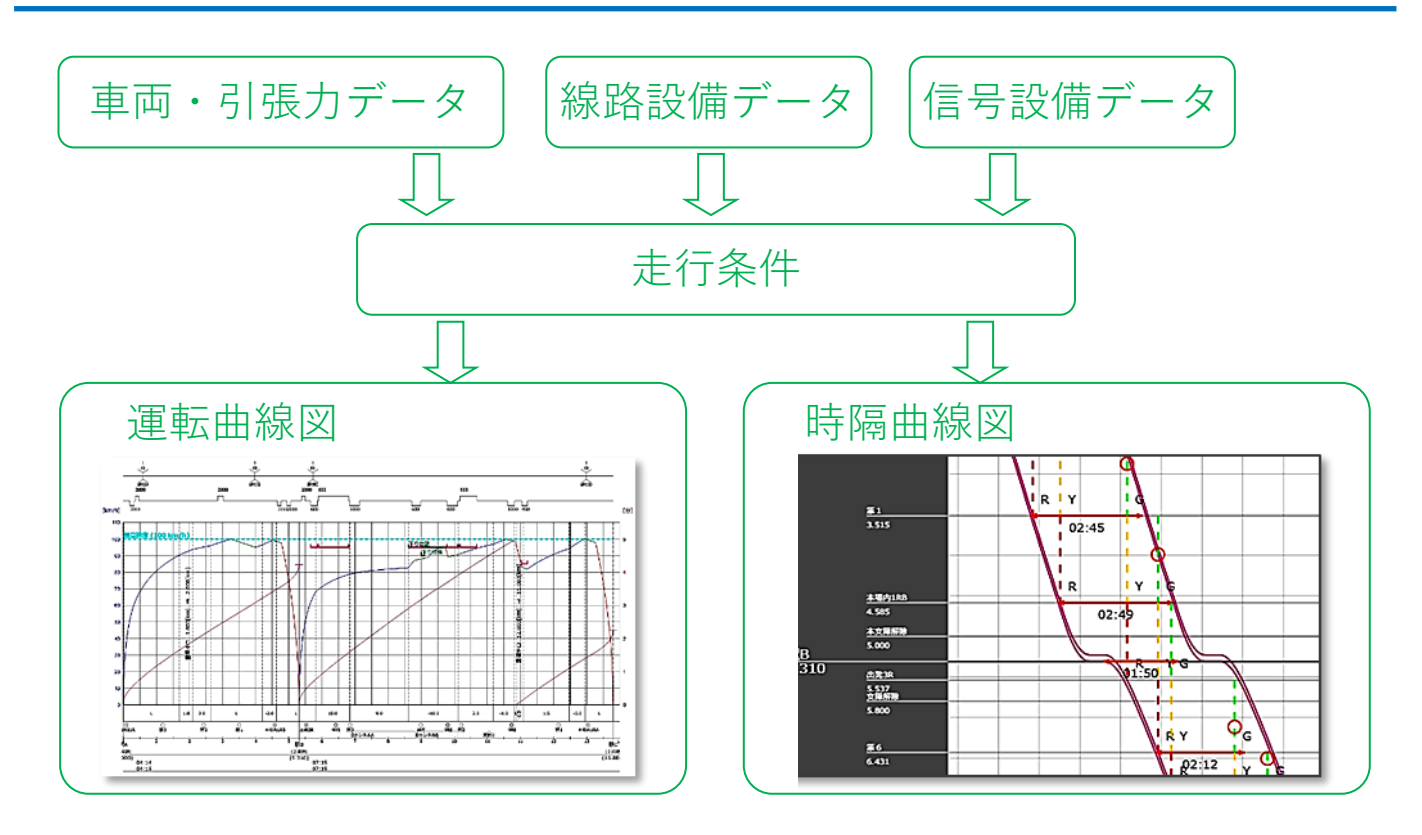

*輸送計画作成・運転設備検討業務の支援ツールとして活用できます。*

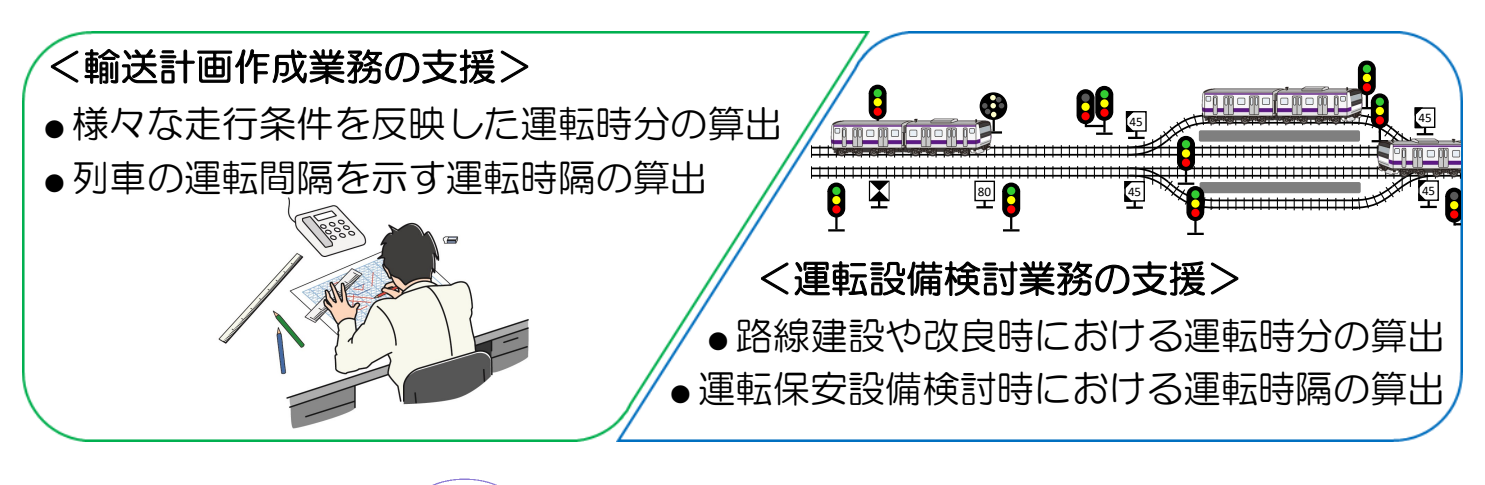

(JR) 公益財団法人 鉃道総合技術研究所

# 運転曲線図作成

**列車ダイヤを作成する上で必要不可欠な駅間走行時分を求めるために、運転曲線図を 作成します。線区・車両を選択し、停車駅や番線指定などの走行条件を指定すること で、線路上にある各種の速度制限や制約事項を守りつつ、列車の性能を十分に発揮し た運転曲線図を速やかに得ることができます。** 

### **走行条件(車種、走行区間、通停、番線など)を指定するだけで簡単 に運転曲線図を作成します。**

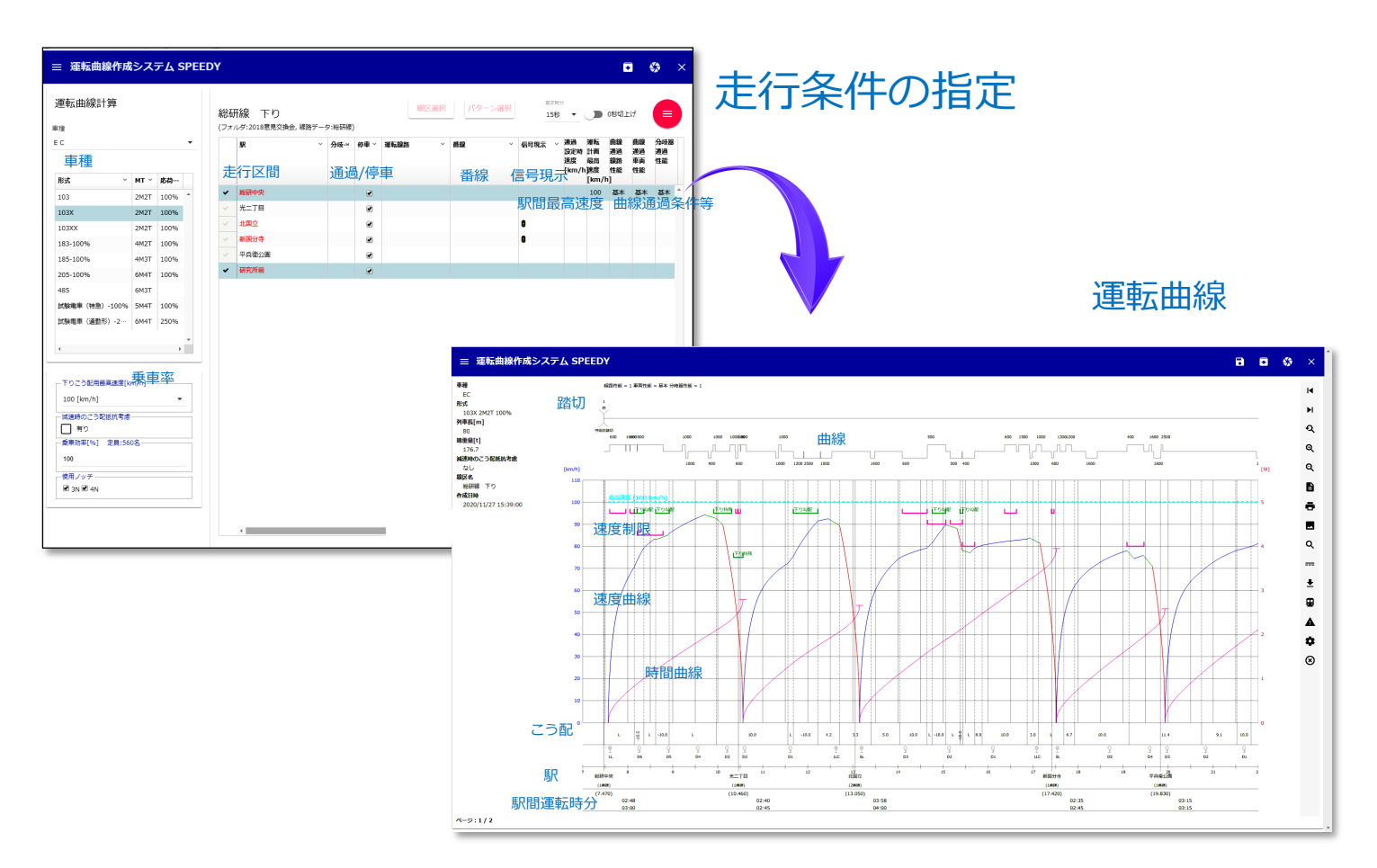

### 運転指定機能(順方向、逆方向)

運転曲線画面上で運転方法を指定することで、SPEEDYで自動作成された運転曲線図だけで なく、様々な運転方法を適用した運転曲線図を作成できます。

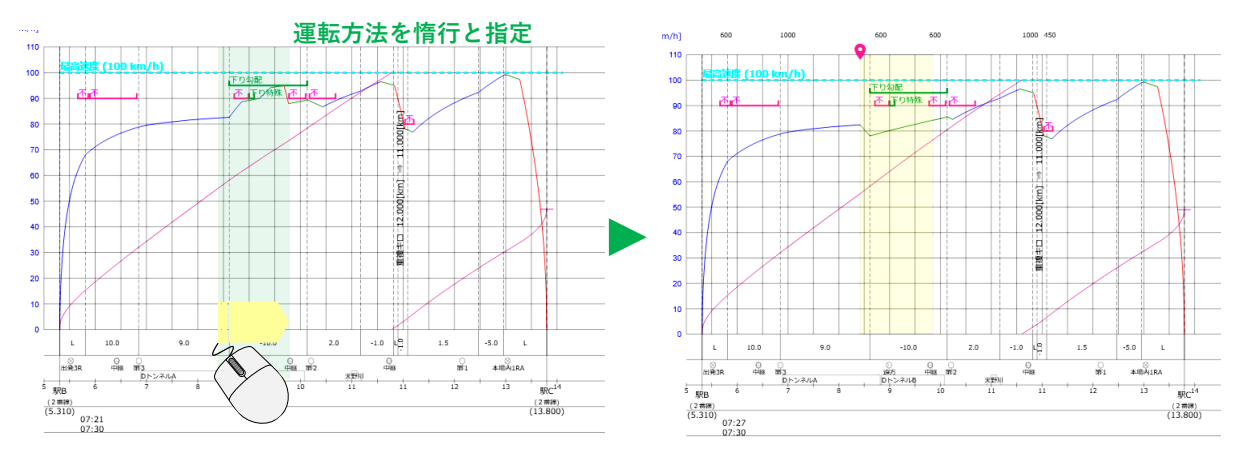

# 時隔曲線図作成

**駅間走行時分とともに列車ダイヤを作成する上で重要な運転時隔を求めるために、時 隔曲線図を作成します。連続する2列車の条件を設定することで、運転曲線図および信 号設備データに基づき、続行時隔、追込・開通時隔、交差支障時隔の各種時隔曲線を 速やかに得ることができます。**

### **連続する2列車の運転曲線図と信号条件から時隔曲線図を作成します。**

信号現示の設定は現示の遷移がわかりやすい画面上で設定ができます。

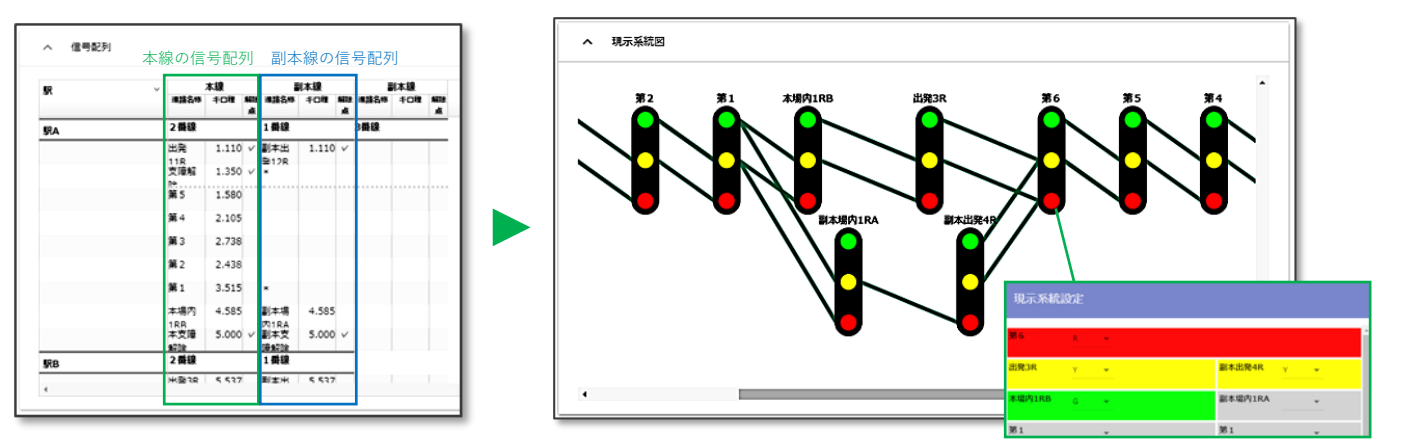

対象とする列車の運転曲線作成条件を設定することで、各種時隔曲線図を作成します。

(追込・開通時隔および交差支障時隔の計算では、異なる2列車分の運転曲線作成条件や進路を構 成するための条件などを設定する必要があります。)

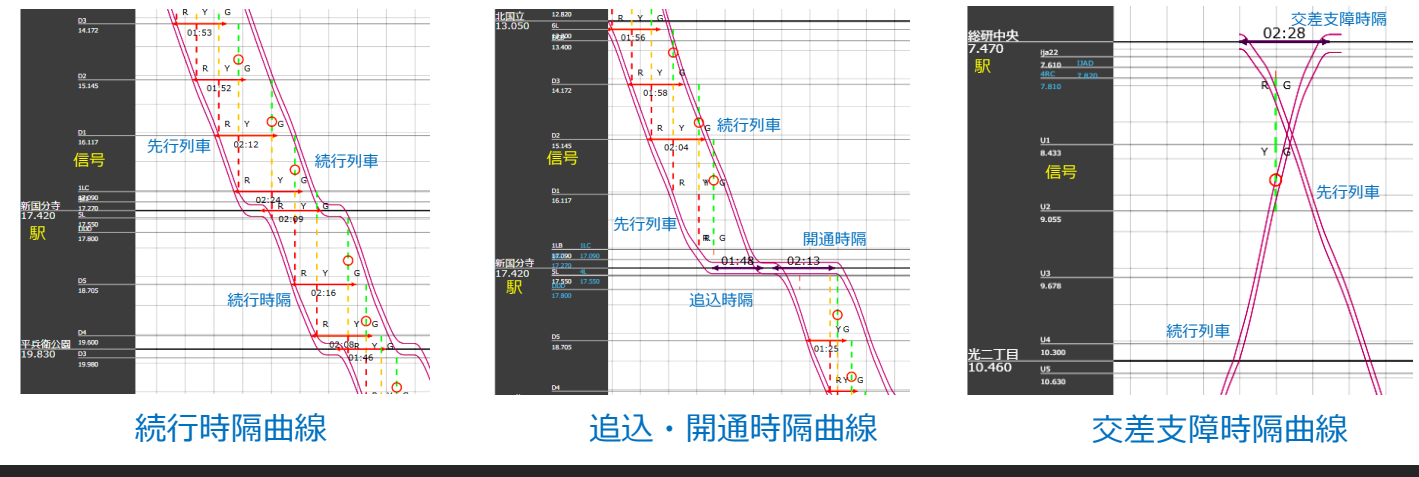

**性能曲線は、列車の運転性能を検討する上で基本となる図です。** 性能曲線作成 **SPEEDYでは、各種性能曲線を作成することができます。**

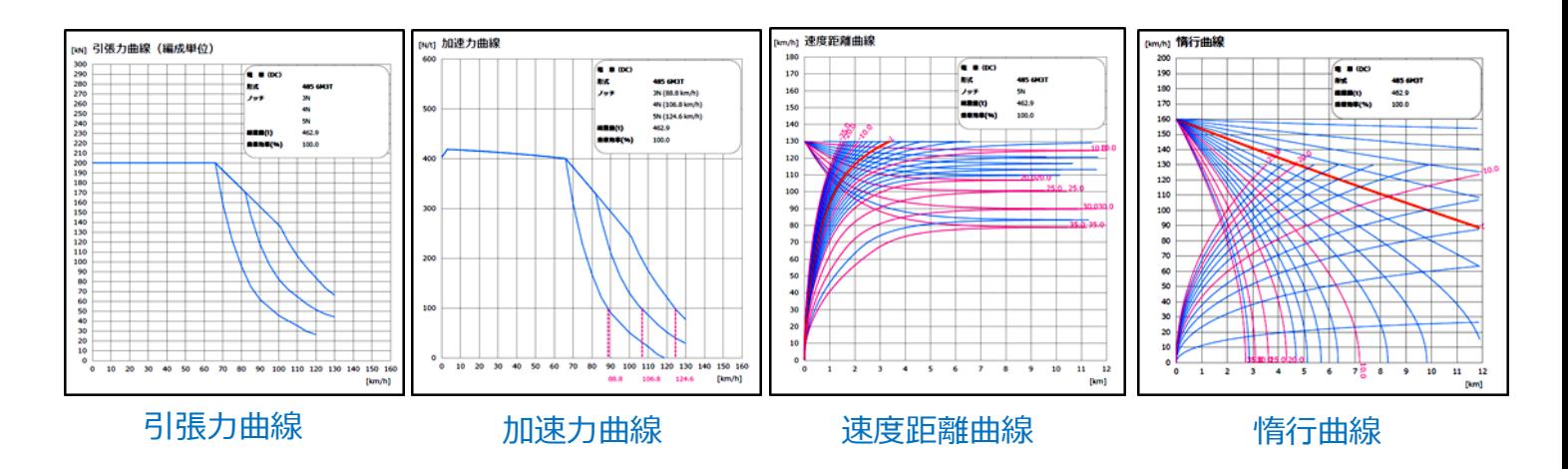

## データ入力画面

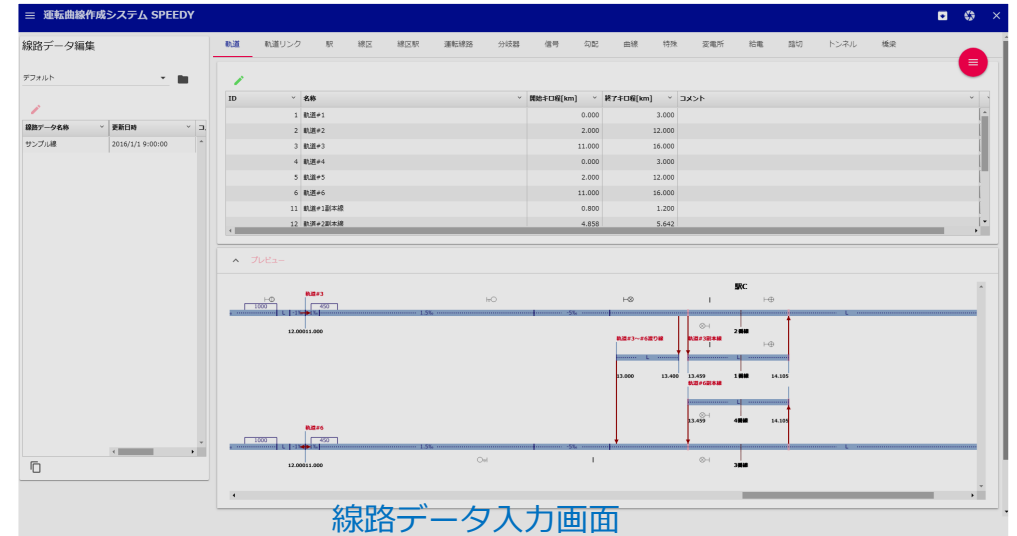

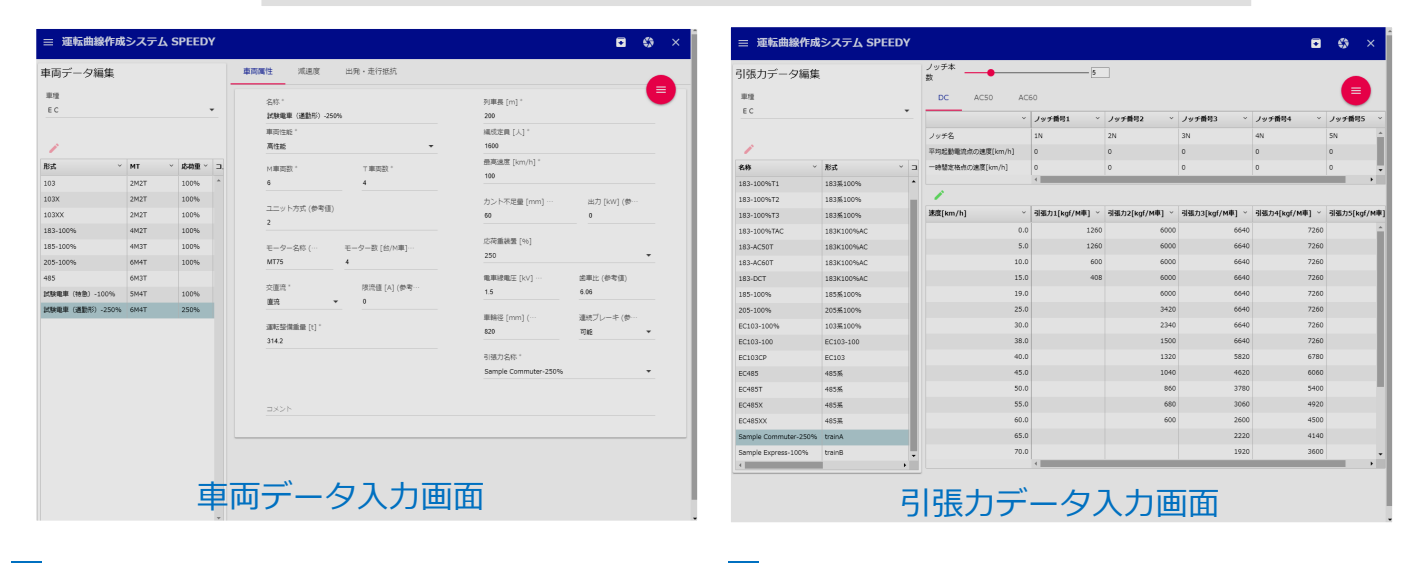

### 動作環境

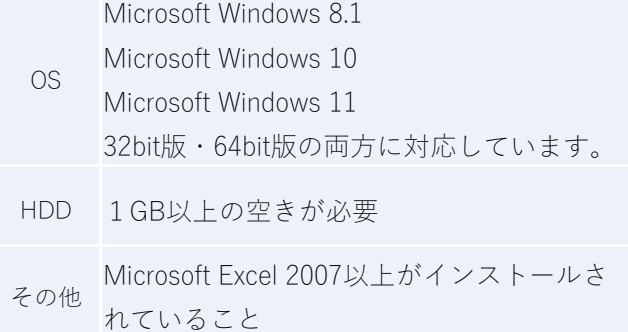

### 動作環境 推奨環境

[連絡先]

ŠI-R'S-I

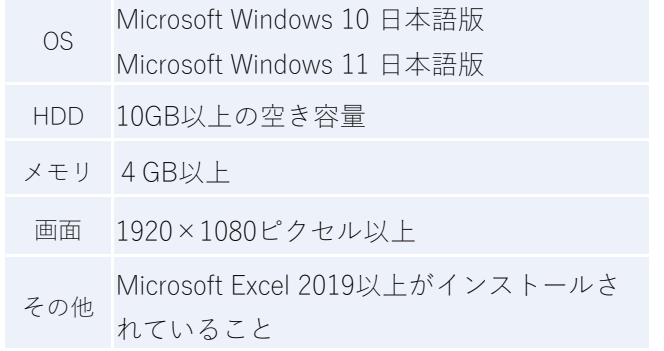

〒185-8540 東京都国分寺市光町2-8-38

E-Mail : speedy@jrsi.co.jp (SPEEDY担当)

鉄道総合技術研究所国立研究所内

**#式ジェイアール総研情報システム** 

### **開発 おもともの あまり かんきょう かんきょう かいしょう りょう 販売・お問合せ先**

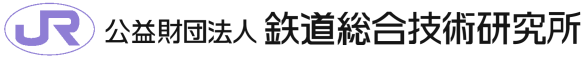

信号技術研究部 運転システム研究室

[国立研究所]

〒185-8540 東京都国分寺市光町2-8-38